# **Tecnologias Web**

**/**

# **Arquitectura cliente-servidor**

## **Objectivos da aula**

Dar uma visão geral do Web e das suas tecnologias

- Abordar as arquitecturas e protocolos de comunicação
- Diferenciar as tecnologias cliente vs servidor
- Apresentar um largo espectro de tecnologias (apesar da constante evolução e aparição de novas tecnologias)

## **Plano**

- $\mathbb{Q}$  Apresentação da internet e WWW
	- $\circledcirc$ História da internet
	- $\mathbb{G}$  $W3C$
- $\mathbb{Q}$ F Arquitectura e software para as redes<br>F Peer to peer
	- *Peer to peer*<br>*P Clientes Ser*
	- <sup>T</sup> Clientes-Servidores
	- **F** DNS
	- **Browsers**
	- <sup>T</sup> Proxy
- $\mathbb{G}$  Tecnologias do lado do cliente
	- $\circledast$ HTML
	- $\circledast$ **CSS**
	- $\mathbb{G}$ Javascript
	- $\circledast$
	- Applet<br>ActiveX  $\circledast$
- **F** ActiveX<br> **Tecnologias do lado do servidor**<br> **F** Cookies
	- $\begin{picture}(20,20) \put(0,0){\line(1,0){10}} \put(15,0){\line(1,0){10}} \put(15,0){\line(1,0){10}} \put(15,0){\line(1,0){10}} \put(15,0){\line(1,0){10}} \put(15,0){\line(1,0){10}} \put(15,0){\line(1,0){10}} \put(15,0){\line(1,0){10}} \put(15,0){\line(1,0){10}} \put(15,0){\line(1,0){10}} \put(15,0){\line(1,0){10}} \put(15,0){\line(1$ Cookies
	- $\circledast$ CGI
	- $\mathbb{Q}^n$ Servlet / JSP<br>PHP
	- $\mathbb{Q}$ சு PHP<br>ச∆sp
	- $\begin{picture}(20,20) \put(0,0){\line(1,0){10}} \put(15,0){\line(1,0){10}} \put(15,0){\line(1,0){10}} \put(15,0){\line(1,0){10}} \put(15,0){\line(1,0){10}} \put(15,0){\line(1,0){10}} \put(15,0){\line(1,0){10}} \put(15,0){\line(1,0){10}} \put(15,0){\line(1,0){10}} \put(15,0){\line(1,0){10}} \put(15,0){\line(1,0){10}} \put(15,0){\line(1$ ASP / ASP.NET

## **História da internet**

 1962: estudo para a criação de uma rede para controlar a infraestrutura americana, capaz de resistir a um ataque nuclear.

 1969: construção da primeira rede física (4 máquinas, 50kbps).

- -1972: envio do primeiro e-mail (23 máquinas, 50kbps).
- -1973: criação do TCP/IP.
- -1974: primeira utilização do termo internet.
- -1982: TCP/IP torna-se o standard da internet.
- 1983: criação do Domain Name System (DNS).
- -1990: criação de um sistema hipertexto por Tim Berners-Lee.
- 1992: o CERN apresenta o World Wide Web.
- 1993: criação de Mosaic, o primeiro browser.
- 1994: criação do W3C.
- 1995: IE 1.0
- 1997: IE 4.0, Netscape tem 72% e IE tem 18%.
- 1998: compra de Netscape por AOL.
- 2002: Mozilla 1.0
- 2004: início da 2ª guerra dos browsers.

## **W3C**

- World Wide Web Consortium.
- - 3 objectivos:
	- -Acesso universal à Web através de tecnologias que tomam em conta as  $\neq$  culturas, línguas, deficiências…
	- Web semântica.
	- - Web of trust: guia para desenvolver a Web tomando em conta os aspectos legais, comerciais e sociais ligados às novas tecnologias.
- Papel do W3C:
	- Interoperabilidade: as especificações dos protocolos e linguagens da Web devem poder funcionar em conjunto.
	- -Evolução: assegurar-se de que novas tecnologias possam ser acrescentadas à Web.
	- Estandardização: dar *recomendações* que descrevem as tecnologias da Web.

## **Arquitecturas e softwares para as redes**

Peer to Peer Clientes-Servidor

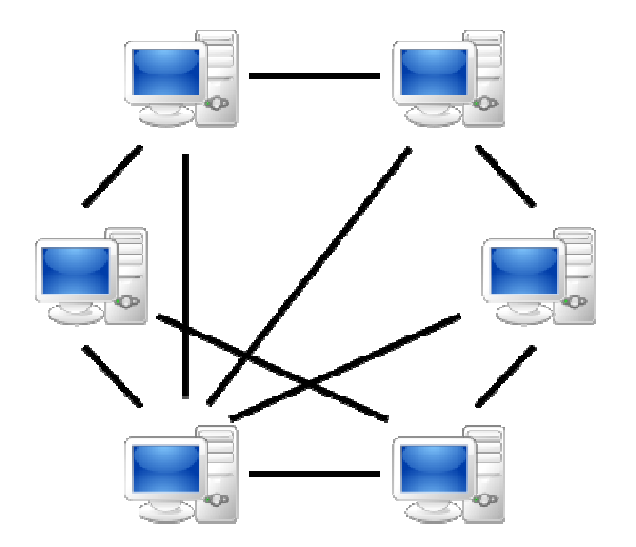

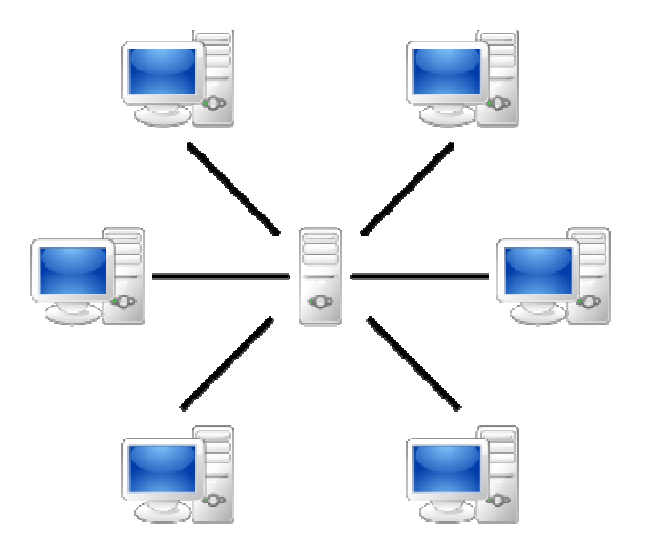

## **I. Arquitectura Peer to Peer**

Sem computador centralizado.Cada computador tem o papel de cliente e servidor.

Desvantagens:

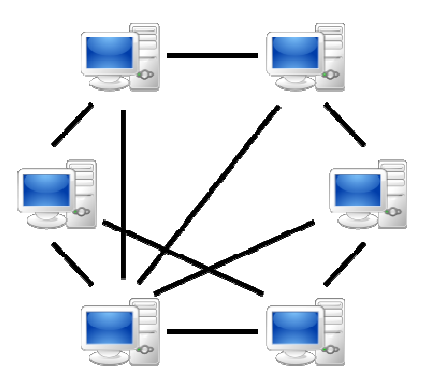

- <sup>T</sup> A falta de centralização deixa o sistema difícil de administrar.
- **Fraca segurança.**<br>E Nephum elo do s
- <sup>T</sup> Nenhum elo do sistema é fiável.
- Vantagens:
	- E Custos reduzidos.
	- <sup>T</sup> Simplicidade de instalação.

## **II. Arquitectura clienteservidor**

### 2 partes distintas:

- -Cliente
- -Servidor
- Analogia:
	- -Consumidor
	- -Fornecedor

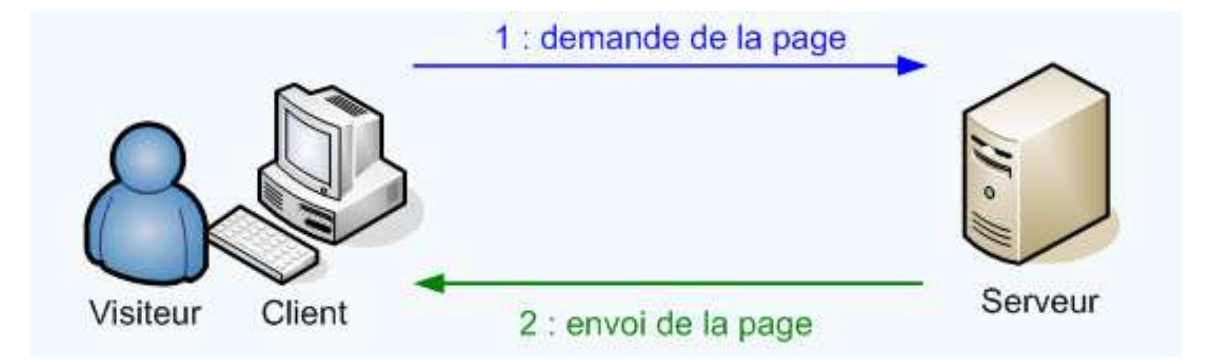

## **II.1. O cliente**

Está conectado a uma rede.

- Utiliza os serviços de 1 ou vários servidores.
- Pede a execução de 1 ou várias tarefas.
- 2 formas:
	- computador
	- programa
- Recupera os resultados do servidor.
- Oferece uma interface utilizador convivial.
- O utilizador está situado ao nível do cliente.

## **II.2. O servidor**

Está conectado à rede.

Coloca serviços à disposição do cliente.

**The Tem que cumprir tarefas.** 

- 2 formas:
	- computador
	- programa
- Papéis:
	- responde às solicitações do cliente.
	- executa as tarefas pedidas pelo cliente.

Pode tratar vários pedidos simultâneos.

## **II.3. Comunicação cliente-servidor**

Diálogo entre processos 2 a 2.

Resultado: troca de dados.

O cliente inicia o diálogo.

O servidor é perpetuamente em espera de um eventualpedido.

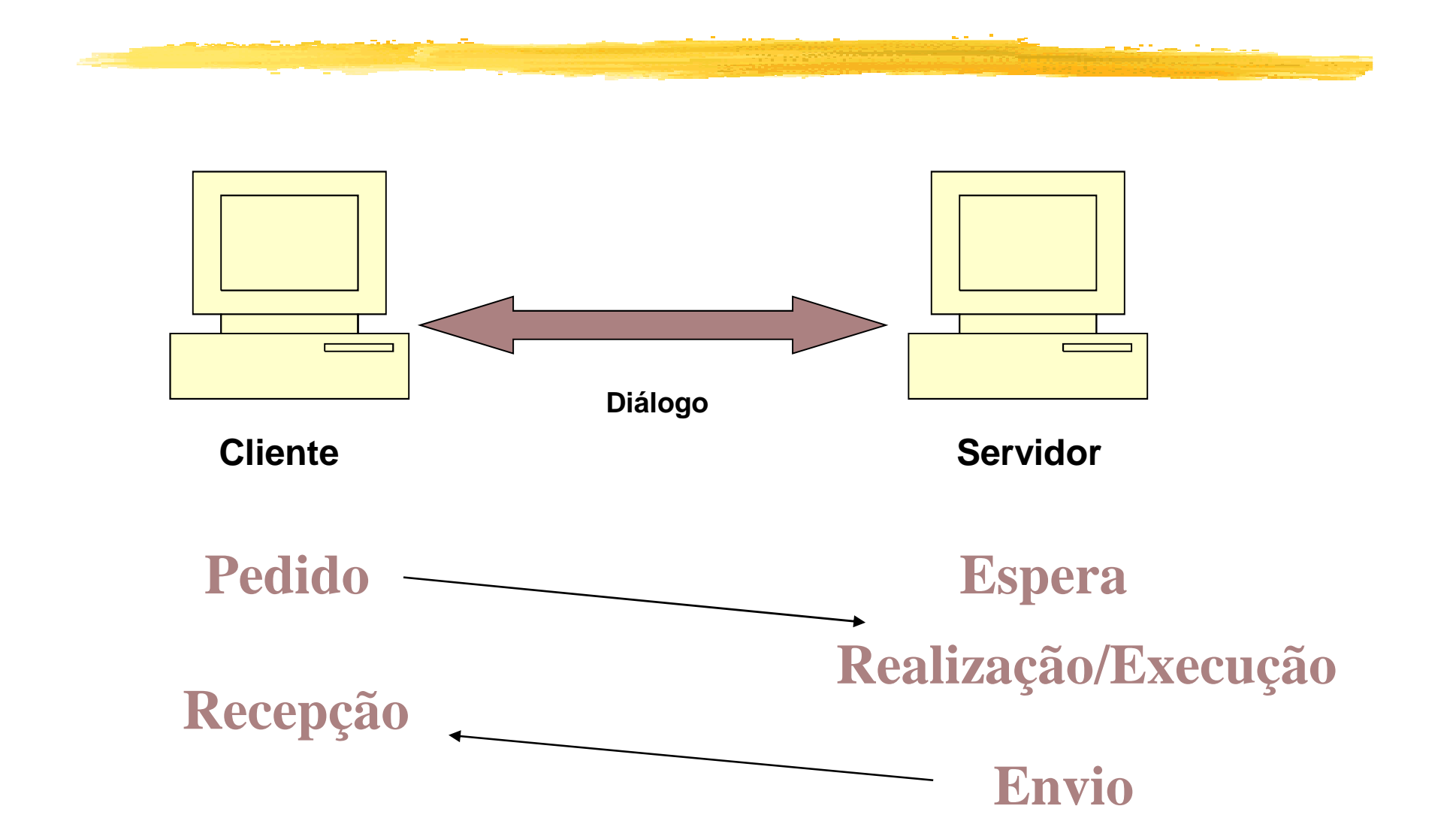

## **II.4. Configurações cliente/servidor**

### **Vantagens:**

- Os clientes vêem apenas o servidor.
- - Recursos centralizados no servidor: => distribuição de recursos comuns a todos os utilizadores (ex: database centralizada).
- Melhora segurança: limitação dos pontos de acesso aos dados.
- Administração ao nível do servidor: a administração ao nível do cliente é secundária.
- Rede evolutiva: possibilidade de juntar ou eliminar clientes sem alterar a rede.

### **Limites:**

- Custo elevado: alta tecnicidade de administração do servidor.
- Elo fraco: problema no servidor => rede abaixo.

### **Arquitectura a 2 níveis (ou 2-tier):**

- = modelo clássico.
- o servidor fornece directamente o recurso pedido pelo cliente.
- - => o servidor não chama uma outra aplicação para fornecer o serviço.

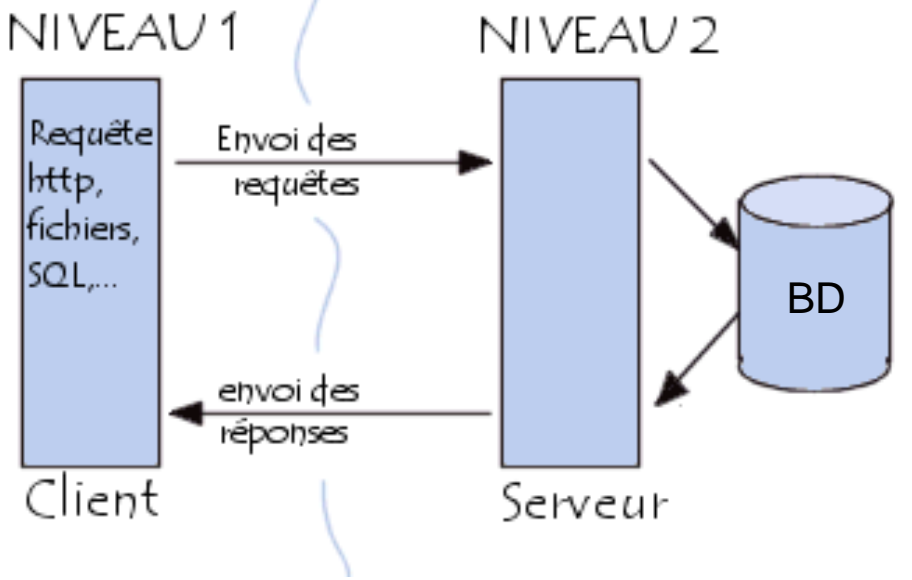

### **Arquitectura a 3 níveis (ou 3-tier):**

- nível  $1 = o$  computador cliente pede um recurso.
- nível  $2 = o$  servidor de aplicação (= middleware) fornece o recurso graças ao contacto com o servidor de BD. $-$  nível 3 = o servidor de BD fornece ao middleware os dados que necessita.

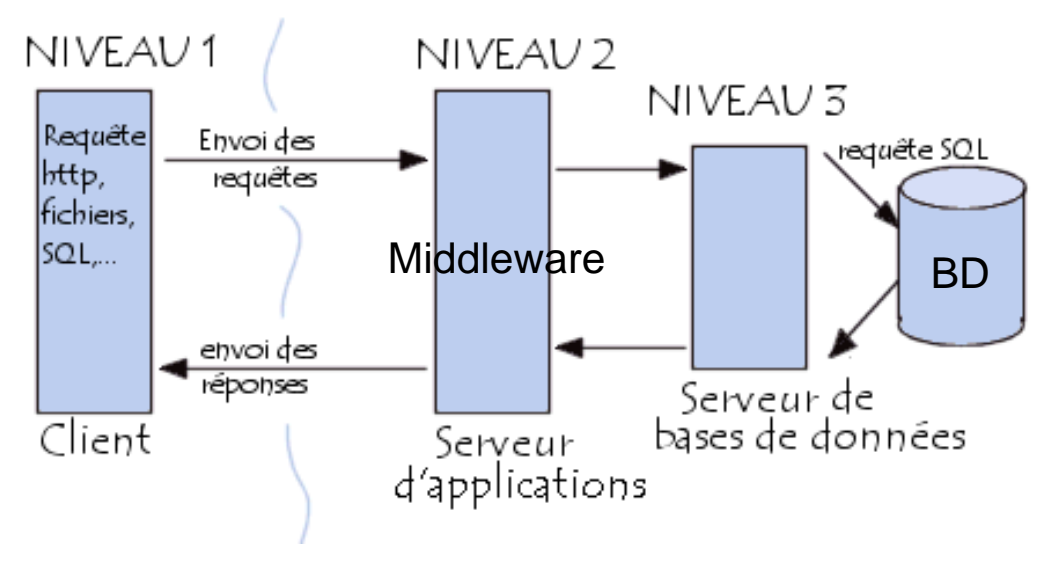

**Comparação entre os 2 tipos de arquitectura:**

- - **Arquitectura 2-tier:**
	- servidor polivalente.
	- $\Rightarrow$  servidor capaz de fornecer todos os recursos pedidos pelo cliente.
- **Arquitectura 3-tier:**
	- especialização de cada servidor numa tarefa determinada.
	- $\bullet \Rightarrow$  maior flexibilidade.
	- => melhor configuração da segurança segundo o nível e o serviço.
	- $\Rightarrow$  melhor desempenho dado a repartição das tarefas.

## **II.5. Funcionamento dos servidores Web**

- Armazenamento de páginas Web.
- Espera em permanência os pedidos do cliente.
- Sequência de comunicação:
	- 1) Cliente:
		- pede a página Web.
		- entra o endereço URL no seu browser
		- = protocolo (http) / pedido de serviço.
	- 2) Servidor:
		- recepção do request.
		- tratamento = pesquisa do código da página.
		- envio da página Web.
	- 3) Cliente:
		- recepção do código (HTML, CSS, …).
		- interpretação e apresentação do resultado no ecrã.

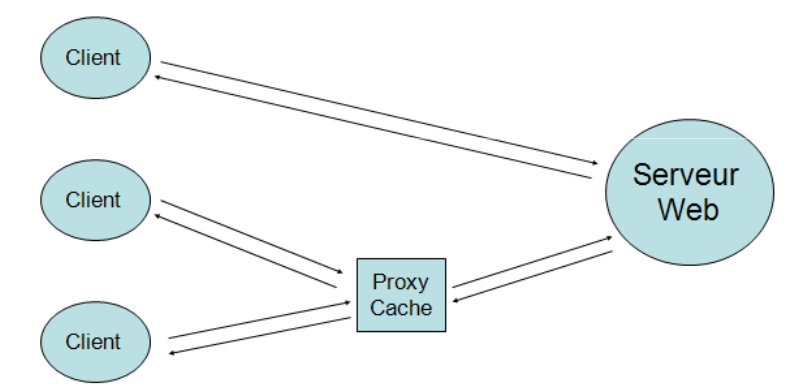

## **II.5.1. Nome de domínio**

- É mais fácil lembrar-se de uma série de palavras do que de uma série de números.
- Os nomes de domínios são uma sequência alfanumérica.
- Cada segmento tem um tamanho arbitrário (mas limitado).
- O segmento final é normalizado: .com, .edu, .gov, .org, …
- A transformação do nome de domínio em endereço IP érealizado através da conexão ao servidor de domínio(DNS).
- Cada instituição pode instalar o seu servidor DNS.

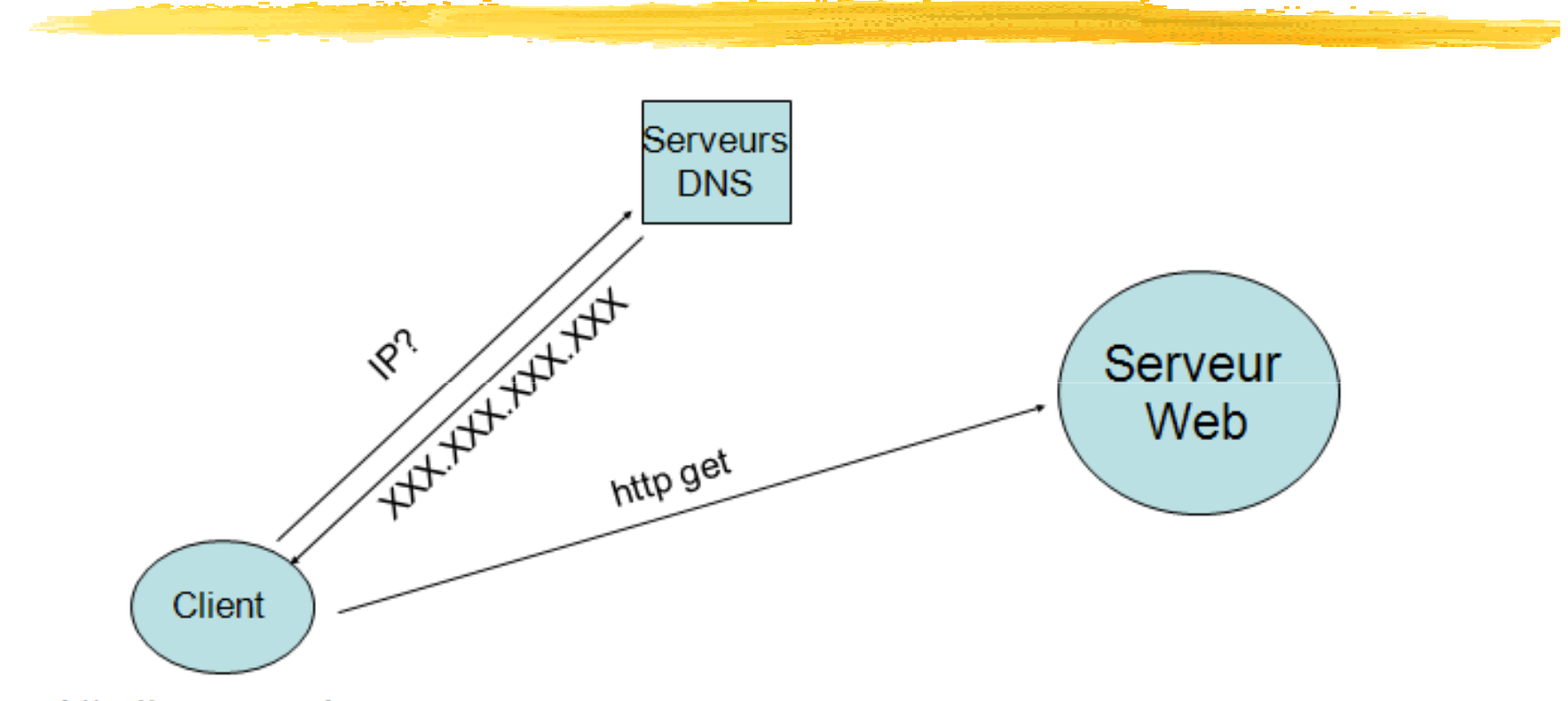

http://www.google.com

- <sup>T</sup> Para comunicar, um cliente tem que conhecer o IP do servidor e o púmero do porto número do porto.
- Este endereço é obtido através do servidor DNS.

## **II.5.2. Os browsers**

- ≠ plataformas:
	- **F** Windows
	- **F** Linux<br>F Mac
	- **F** Mac
	- $\circledcirc$ …
- ≠ softwares:
	- G IE<br>G Ei
	- **Firefox**<br>Fortari
	- **Safari**<br> **Safari**
	- $\mathbb{Q}$ …
- Características comunas:<br>Características comunas:
	- <sup>T</sup> Gestão do HTML/XHTML<br>Testão do CSS
	- <sup>T</sup> Gestão do CSS<br>Testão de Java
	- <sup>T</sup> Gestão de Javascript<br>Testão de plug-in
	- <sup>T</sup> Gestão de plug-in

ক্লে …

## **II.5.3. Os servidores Web**

- São programas que respondem aos pedidos de clientesWeb.
- Também chamados servidores http.
- Escutam no porto 80 (convenção) da máquina.
- 2 tipos de páginas:
	- Estáticas: sem tratamento do lado do servidor.
	- <sup>T</sup> Dinâmicas: necessidade de acrescentar operações específicas.
- Números de softwares disponíveis:
	- **F** Apache<br>F Internet
	- <sup>T</sup> Internet Information Service (Microsoft©)
	- <sup>T</sup> Oracle iPlanet Web Server (novo Sun Java System Web Server) …

## **II.5.4. O proxy (***cache***)**

- <sup>T</sup> Porque pedir várias vezes a mesma coisa ao servidor?<br>
Tertos clientes Web têm um
- Certos clientes Web têm um *cache* personalizado para o utilizador. O proxy trabalha ao nível do domínio (= conjunto de clientes).
- <sup>T</sup> Os clientes pedem ao proxy, depois<br>
o proxy pede ao servidor: o proxy pede ao servidor:
	- $\mathscr{F}$ Melhora a reactividade.
	- ↓ a carga do servidor.
	- ↓ a utilização da largura de banda.
- **Papel do proxy-cache:**<br>F Manter em memória (
	- **E** Manter em memória (*caching*) as páginas recentemente pedidas.
	- $\begin{picture}(40,40) \put(0,0){\line(1,0){10}} \put(15,0){\line(1,0){10}} \put(15,0){\line(1,0){10}} \put(15,0){\line(1,0){10}} \put(15,0){\line(1,0){10}} \put(15,0){\line(1,0){10}} \put(15,0){\line(1,0){10}} \put(15,0){\line(1,0){10}} \put(15,0){\line(1,0){10}} \put(15,0){\line(1,0){10}} \put(15,0){\line(1,0){10}} \put(15,0){\line(1$ Filtrar o acesso Web (em função dos sites, pessoas, …).

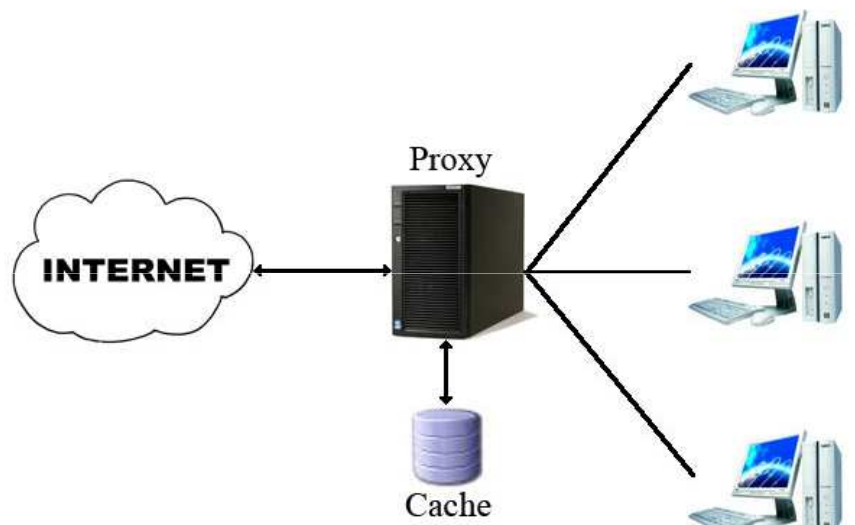

## **II.5.5 Páginas estáticas vs dinâmicas**

**Páginas estáticas:**

- Código HTML "pré-formado" armazenado no servidor.
- -Código enviado ao cliente, sem efectuar de tratamentos.
- Página idêntica qualquer que seja:
	- o cliente
	- o momento

-Exemplo: frontpage do site de uma empresa.

### **Páginas dinâmicas:**

- - Utilizam outras linguagens além do HTML/CSS:
	- PHP,
	- Java (applet, servlet…),
- - -Arquitectura:

…

Cliente  $\rightarrow$  (http request)  $\rightarrow$  servidor Web  $\rightarrow$ (interrogação da BD – sql request)  $\rightarrow$ construção da página Web.

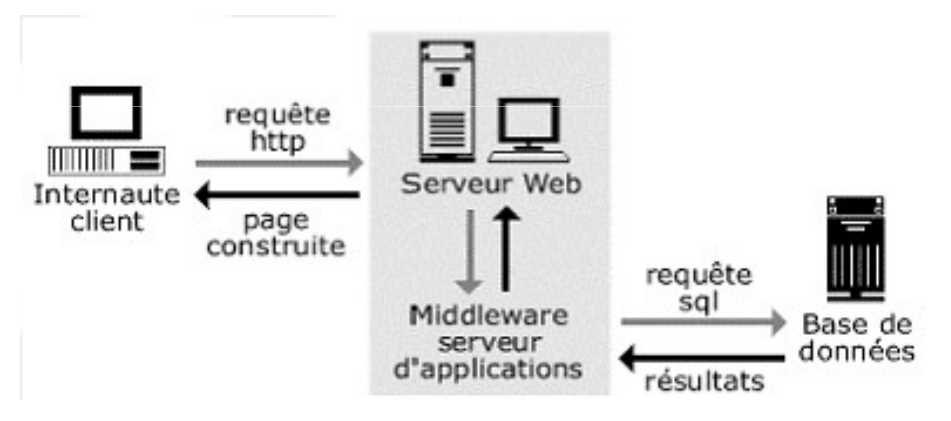

- Dados armazenados numa BD => são dissociados do código que restitui as informações ao browser.

- - Permitem diferenciar a apresentação:
	- Em função do momento (e.g., apresentação da date actual).
	- Em função do cliente (e.g., língua diferente segundo o país do cliente).

### 2 maneiras para introduzir o dinamismo

- **Do lado do servidor:**
	- Recepção do request do cliente.
	- O servidor realiza o tratamento.
	- Envio do código correspondente.
	- Vantagens:
		- $\rightarrow$  independência em relação ao cliente
		- $\rightarrow$  descarrega o cliente
	- Inconveniente:

interactividade limitada

### **Do lado do cliente:**

- Recepção do request do cliente.
- Envio dos elementos ao cliente (código html <sup>+</sup> ficheiros de class + …).
- O cliente realiza o tratamento.
- Vantagens:
	- $\rightarrow$  maior interactividade
	- $\rightarrow$  descarrega o servidor
- Inconveniente:

dependência em relação ao cliente (e.g., o browser tem que suportar certas linguagens)

## **Tecnologias da Web**

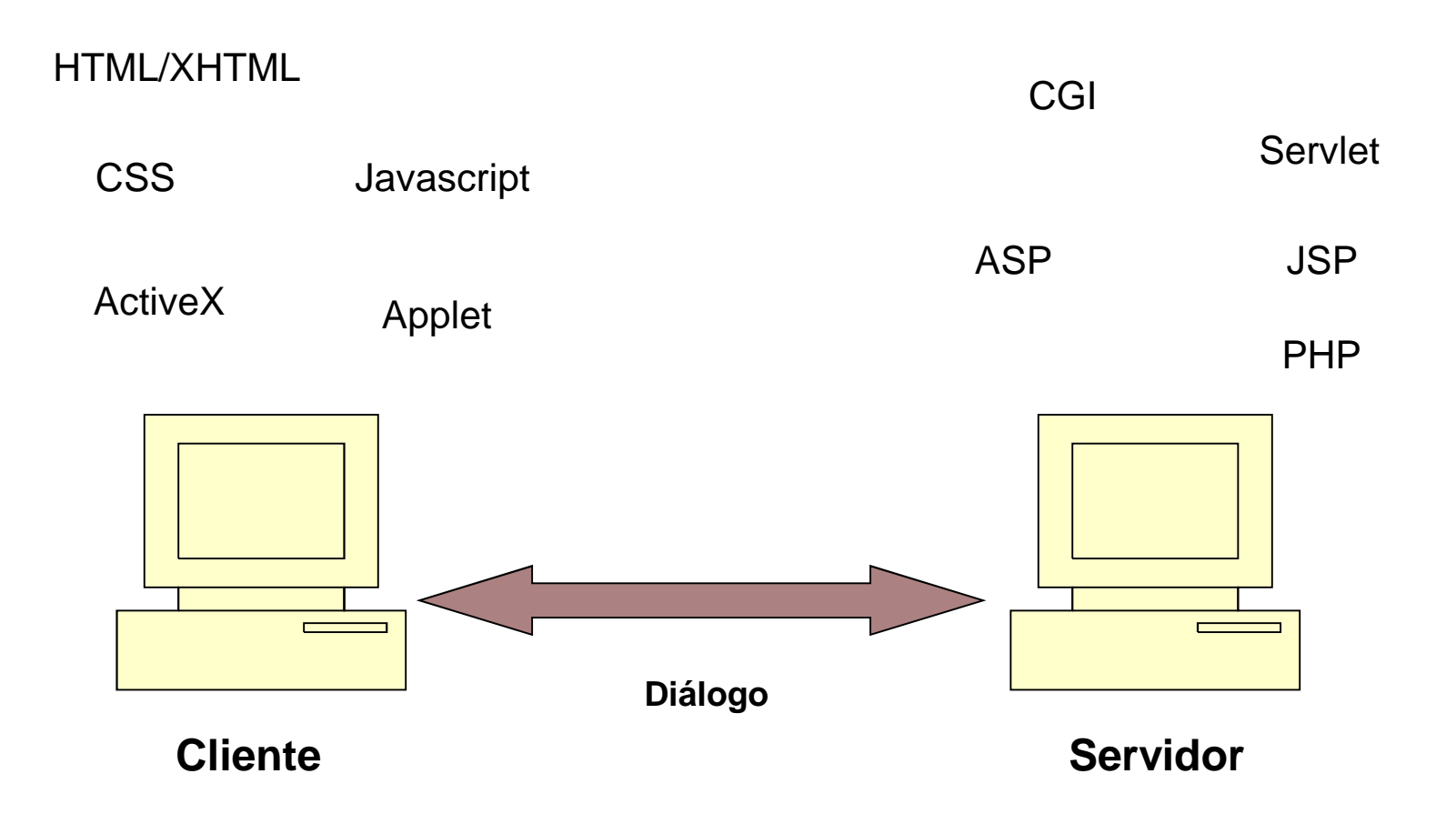

## **Tecnologias da Web**

# Cliente side…

### **HTML**

- Hyn HyperText Markup Language.
- Linguagem não proprietário.
- A língua franca para publicar hipertextos na WWW.
- Derivado do SGML (*Standard Generalized Markup*

### *Language*).

- -Mistura estrutura e apresentação.
- Usa tags (=> facilita a integração de sistemas):

 $\langle tag \rangle$  ...  $\langle tag \rangle$ 

Agora XHTML (o seu sucessor).

### Estrutura de uma página XHTML:

```
<!DOCTYPE html PUBLIC "-//W3C//DTD XHTML 1.0 Strict//EN" "http://www.w3.org/TR/xhtml1/DTD/xhtml1-strict.dtd">

<html xmlns="http://www.w3.org/1999/xhtml" xml:lang="pt"><head>
<title>Bem-vindo no meu site !</title>
<meta http-equiv="Content-Type" content="text/html; charset=iso-8859-1" /></head>
<body>
</body></html>
```
**1) DOCTYPE:** indique ao browser que o ficheiro é uma página XHTML e a versão da linguagem.

**2) 1º mark html:** tem atributos para indicar, nomeadamente, em que língua está escrita a página.

**3) head marks:** indique, nomeadamente, o título da página (<title>).

**4) body marks:** entrar as infos contidas na página Web.

### **CSS**

- Cascading Style Sheets.
- Descreve como um documento é apresentado no ecrã.
- Permite acrescentar um estilo à página Web.
- -As folhas de estilo são colocadas dentro do tag <head>:

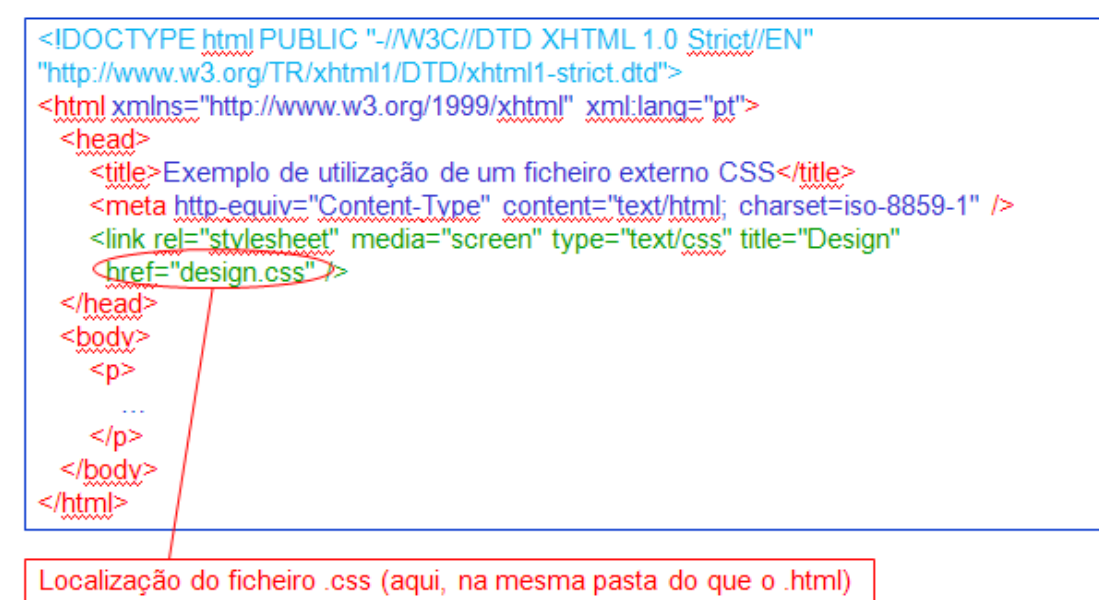

### **Javascript**

- - Linguagem de script:
	- linguagem interpretada
	- orientada pelo objecto
	- sintaxe próxima do C e do Java
- Código inserido no código html da página.
- Gere os eventos principais do rato e do teclado.
- A página é enviada e, depois, interpretada pelo cliente.
- - Exemplo das potencialidades do Javascript:
	- a página personalizada de Google.
	- = possibilidade de mexer os elementos da página sem ter que refrescá-la (é tratada pelo browser).

Tipos, variáveis, funções:

- 5 tipos de base:
	- $\rightarrow$  Strings
	- $\rightarrow$  Números
	- $\rightarrow$  Booleanos
	- $\rightarrow$  Objectos
	- $\rightarrow$  Funções
- Declaração das variáveis (não são diferenciadas):

 $var minhaVariavel = valor;$ 

• Declaração de funções:

```
function minhaFuncao(argumento_1, argumento_2, …) {
```
}• Chamar a função:

…

minhaFuncao(arg\_1, arg\_2,…);

#### Hierarquia de objectos:

- Esses objectos são criados automaticamente pelo javascript se os elementos correspondentes existiremna página.
- Alguns existem sempre:
	- $\rightarrow$  navigator
	- $\rightarrow$  window
	- $\rightarrow$  document
	- $\rightarrow$  location
	- $\rightarrow$  history

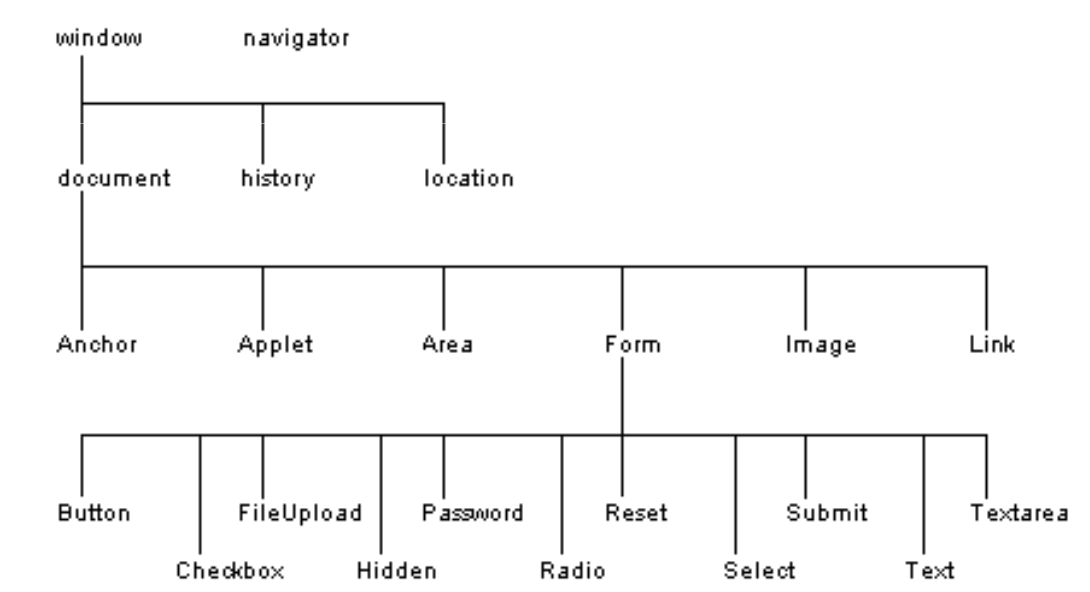

Objectos por defeito:

• navigator:

Contém o nome e a versão do navegador, plugins instalados, …

• window:

Propriedades aplicadas à janela inteira.

• document:

Propriedades acerca dos elementos do documento (título, core, …).

• location:

URL actual.

• history:

URLs visitados.

### O script "Hello World":

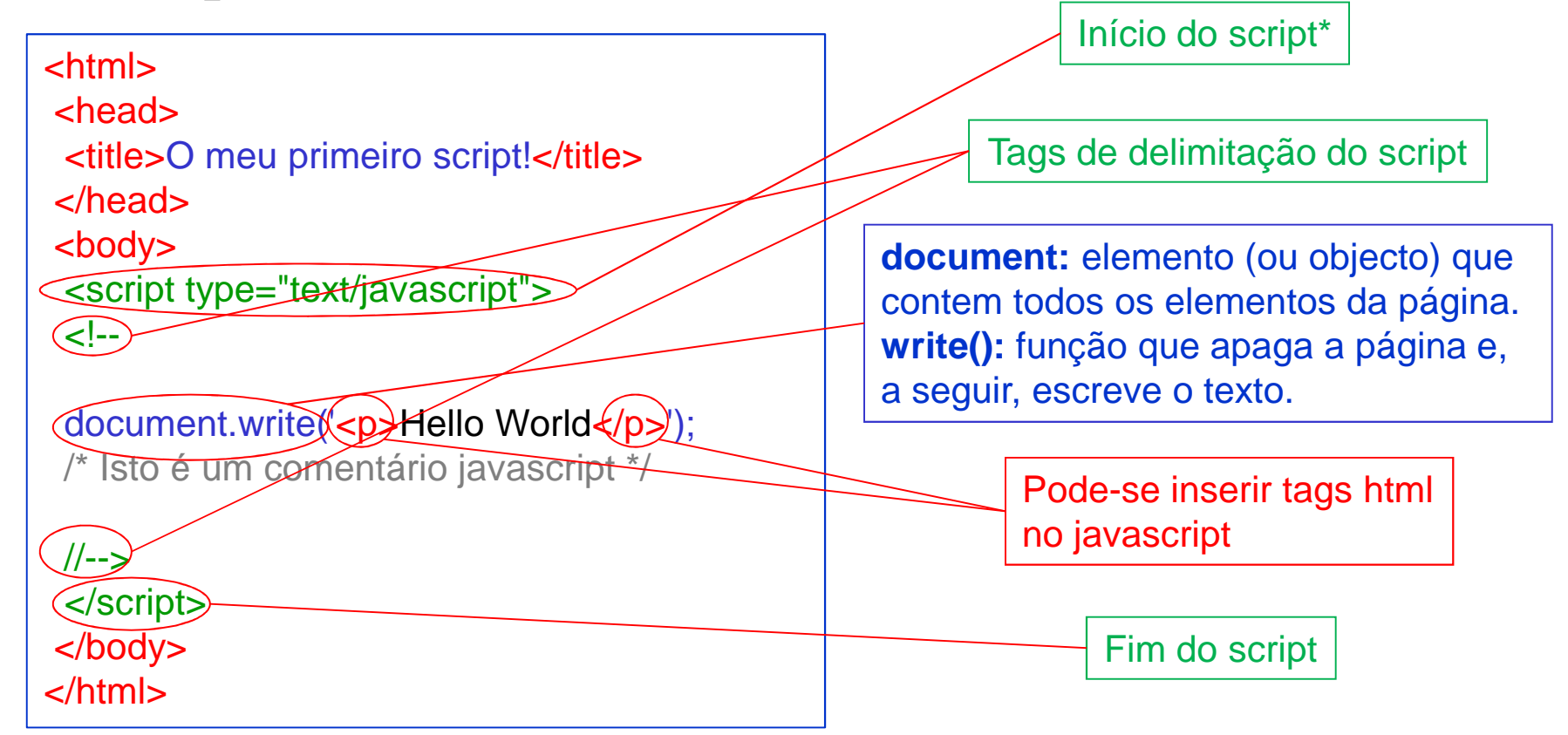

\* É possível integrar um javascript num documento html através de um ficheiro externo: <script type="text/javascript" src="ficheiro\_javascript.js"></script>

- As caixas de diálogo:
	- A função *alert* (apenas uma mensagem)

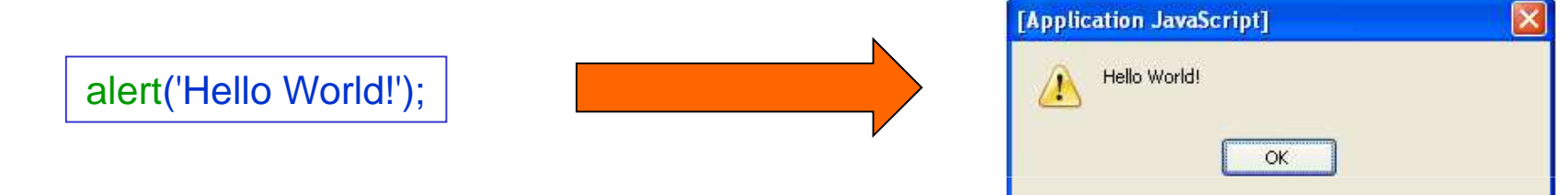

• A função *confirm* (escolha entre 2 alternativas)

```
if(confirm('Carrega um botão')) /* se clique no OK… */{alert('Carregou no botão ok!'); /* ...imprime este alerta */
}
else{alert('Carregou no botão annuler!'); /* senão imprime este */
}
```
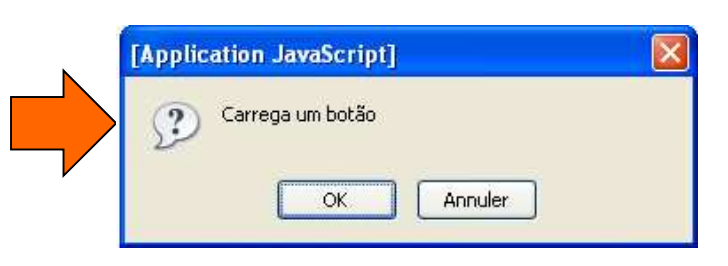

### **Applet**

 = programa Java chamado por um documento html, através dos tags seguintes:

<applet code="nome\_applet.class" height="…" width="…"> $\langle \text{applet} \rangle$ 

 Um plugin permite lançar uma máquina virtual (JVM) dentro do browser.

 O browser download o código Java que é, depois, compilado em .class e executado localmente.

- Tem um ciclo de vida determinado pelo browser: inicia a applet quando a sua janela é visível no ecrã e pára-a quando desaparece do ecrã.

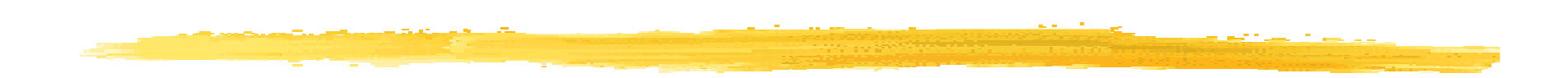

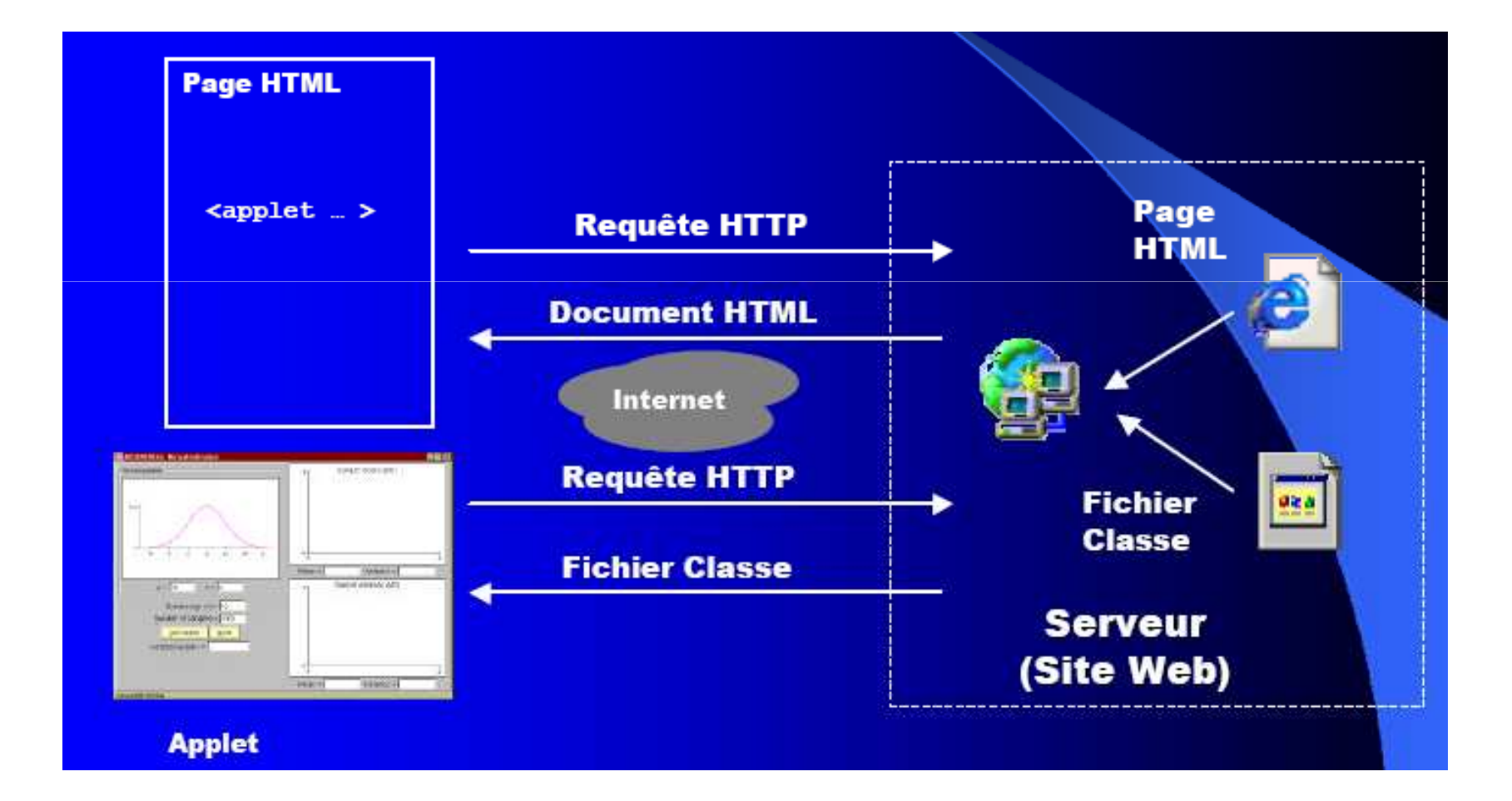

- **-** Exemplo de código
	- Aplicação Java standard:

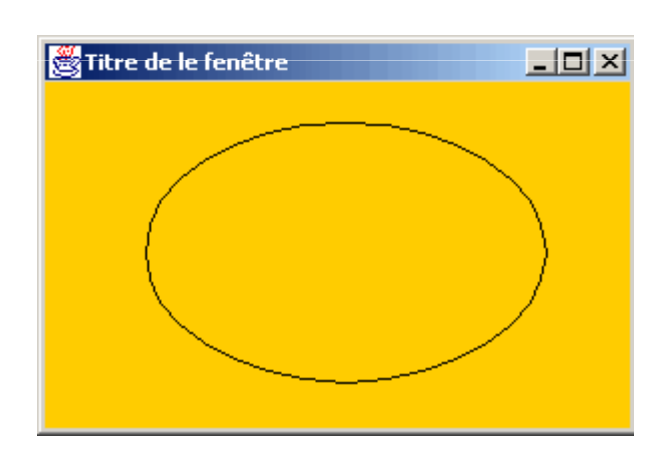

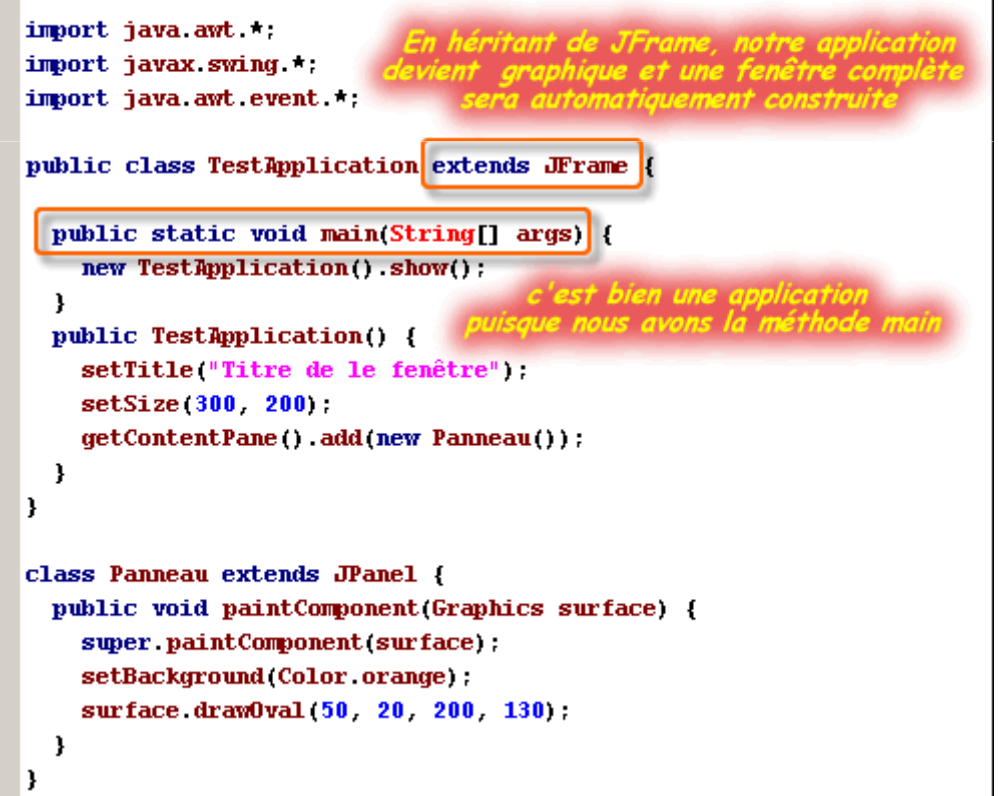

• Transformação da aplicação em applet:

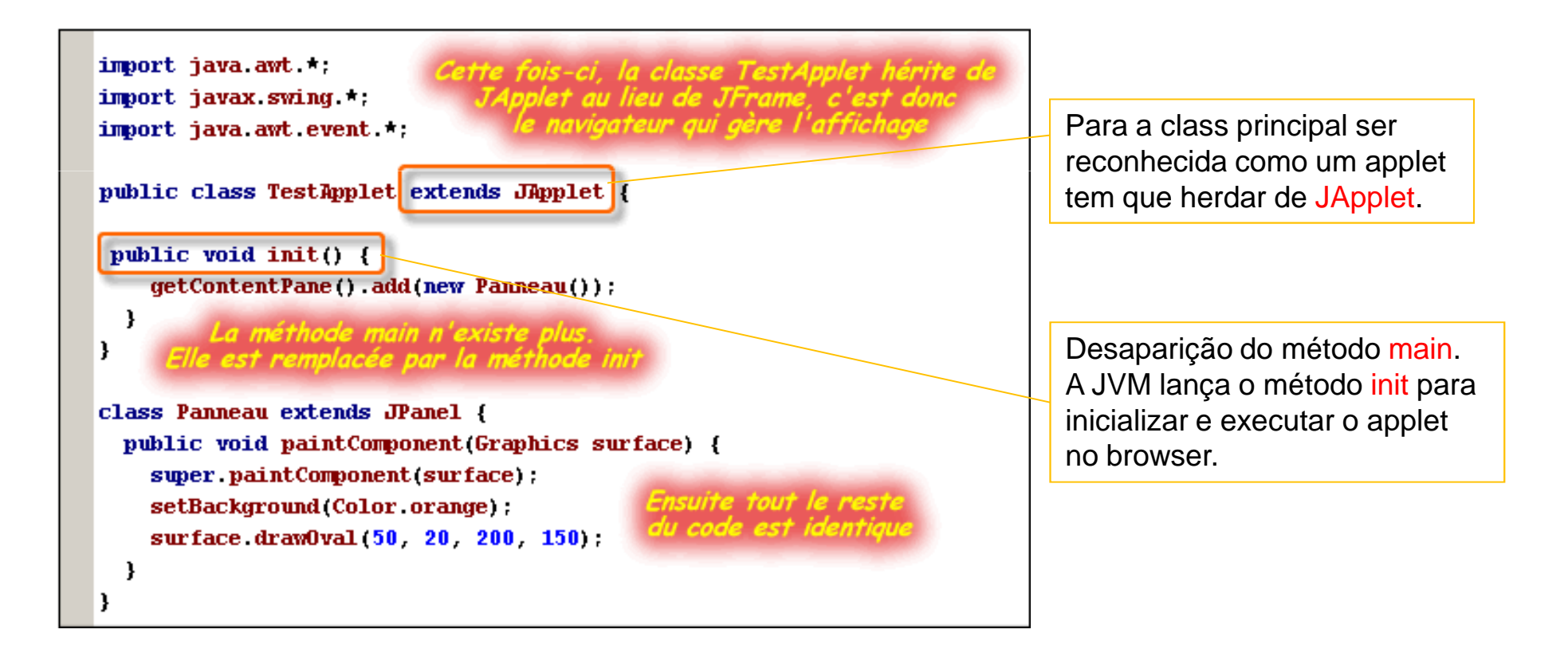

• Código html que integra o applet:

![](_page_42_Picture_7.jpeg)

### **ActiveX**

- Lecno Tecnologia da Microsoft.
- - Ponto comum com as applets Java:
	- Módulos de programa podem ser incorporados no ficheiro html.
- Vantagem em relação aos applets:
	- Permite trocar informações entre um formulário e um quadro (Excel) ou uma BD (Access).
- Desvantagem em relação aos applets:
	- Obriga a armazenar ficheiros (.vbx, .ocx, .dll ou .exe) no disco rígido do cliente => problema de segurança.
- Pode ser criado através de várias linguagens:Visual Basic, Delphi, C, C++, …

## **Tecnologias da Web**

# Server side…

### **Cookies**

- String gerada pelo servidor e armazenada pelo browser.
- Usada para manter as informações de navegação.
- Viagem dentro dos headers http.
- Estrutura:
	- Nome
	- Valor
	- Date de expiração
	- Caminho de validade
	- Domínio de validade
	- Atributo de segurança

### **CGI**

- Common Gateway Interface.
- A tecnologia mais antiga para gerar paginas Web dinâmicas.
- -Ainda muito utilizada.
- - Execução de um programa (pré-compilado) no servidor:Configuração do servidor para indicar a pasta em que se encontram os scripts (geralmente: "cgi-bin").
- - Várias linguagens possíveis:
	- A linguagem PERL é a mais utilizada.
	- C, C++, Fortran, Shell, Python, … são ainda possíveis.

#### -Utilização através de formulários:

- Método GET (visível) vs método POST (stdin).
- Tratamento do request pelo programa.
- Construção do código HTML correspondente.
- -Inconveniente:

Pede muito recurso sistema (a criação de uma nova cópia do programa a cada request => sobrecarga rápida do servidor).

### **Servlets**

- -Applets (browser) vs Servlets (servidor).
- - Processo:
	- http request para o URL desejado.
	- o servidor Web envia uma página estática para o cliente no formato html.
	- o cliente preenche o formulário, de modo não conectado ao servidor:
		- $\rightarrow$  poupa os recursos do servidor e a largura de banda.
		- → ↑ quantidade de clientes tratados em simultâneo.<br>de formulárie → tratamente per um progre
	- envio do formulário  $\rightarrow$  tratamento por um programa  $e<sub>s</sub>$ especializado = servlet.
	- servidor Web executa o servlet <sup>→</sup> criação da página dinâmica.

![](_page_49_Picture_0.jpeg)

![](_page_49_Figure_1.jpeg)

#### -Exemplo de código de um servlet:

```
import lava.io.";
import javax.servlet.*;
import javax.servlet.http.*;
public class HelloWorld extends HttpServlet {
    public void doGet (HttpServletRequest request, HttpServletResponse response)
    throws IOException, ServletException
        response.setContentType("text/html");
        PrintUriter out = response.getWriter();
        put.println("<html>");
        out.println("<br/>body>");
        put, print In ("<head>");
        put.println("<title>Hello World'</title>");
        put.println("</head>");
        put. print ln("chody?");
        out.println("<h1>Bello World'</h1>");
        out.printIn("</math>out. println("</html>"):
```
#### -Ferramentas para implementar:

- **Java Servlet Development Kit** (JSDK), para programar.
- Acrescentar o modulo **Tomcat** ao servidor Apache.

![](_page_51_Figure_0.jpeg)

- Vantagens:
	- Java  $\Rightarrow$  exportável para qualquer tipo de plataforma.
	- Execução num motor de servlet distinto do servidor Web (e.g., Tomcat)  $\Rightarrow$  não gera a conexão.
	- Pode comunicar com uma BD e aplicações exteriores.

### **JSP**

- -Tecnologia Java (Java Server Script).
- Linguagem de script.
- Permite inserir o script dinâmico dentro do código html:tag de inserção: <% … %>
- Extensão do ficheiro JSP: .jsp
- - Processo em 4 etapas:
	- reques<sup>t</sup> recebido pelo servidor.
	- a página JSP pedida é convertida em servlet.
	- o servlet é compilado.
	- o servlet é executado para elaborar a página html+script dinâmico que será enviado ao cliente.
- Processo mais pesado do que as servlets (conversão).

#### $\leftarrow$ html $>$

<head> <title>Nom de l'Hôte et Heure courrante</title>  $\langle$ *Thead* $\rangle$ <br />body bgcolor="#000080" text="yellow"> <h1 align="center">Votre première page JSP</h1><hr>  $\triangle$ A2>Date courrante :  $\triangleleft$  new java.util.Date()  $\triangleleft$  /h2>  $\triangle$ 2>Ordinateur hôte :  $\triangleleft$  request.getRemoteHost()% $\triangleleft$ /h2>  $\langle$ *f*body>  $\langle J$ html>

O servidor Tomcat é colocado no computador portátil, com o porto 80

![](_page_53_Picture_3.jpeg)

### **PHP**

- Hypertext Processor.
- Linguagem de script:
	- orientado pelo objecto
	- sem tipo
	- sintaxe  $\approx$  C
- Inteora-se no Integra-se no código html.
- Ficheiros .php
- O servidor interpreta o código PHP e envia a página modificada ao cliente.
- -Permite um acesso fácil às bases de dados.

#### Exemplo de integração num código html:

![](_page_55_Figure_1.jpeg)

### Exemplo de comunicação com um formulário html:

<form action="action.php" method="post"> <p> Your name: <input type="text" name="name" /> </p> <p> Your age: <input type="text" name="age" />  $<$ /p> <p> <input type="submit" />  $<$ /p>  $<$ /form>

Client

Hi <?php echo  $$$  POST['name']; ?>. You are <?*php* echo \$\_POST['age']; ?> years old.

Serveur

Hi Joe. You are 22 years old.

Client

### **ASP / ASP.NET**

- Active Server Active Server Page (framework .net).
- -Tecnologia Microsoft.
- Linguagem de script.
- Extensão do ficheiro ASP: .asp
- Mesmo princípio do que JSP:
	- inserção dentro do código html através da utilização de tags.
	- arquitectura 3-tier, em que o servidor de ASP serve de intermédio entre o browser e as BD, através de um acesso baseado na tecnologia ADO (ActiveX Data Objecto).

![](_page_57_Figure_8.jpeg)